## **GrowFX Free Registration Code [32|64bit] [Latest 2022]**

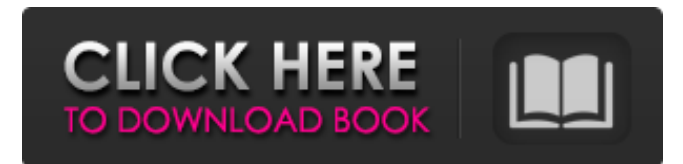

#### **GrowFX Crack+ Free**

- Create realistic trees and plants with 3ds max. - Smooth tree growth animation. - Build tree with unlimited tree heights. - Customize tree growing and animation speed according to the user's preference. - Sorting and plucking of trees. - Using GrowFX Activation Code to create your own natural forest using realistic growing trees. How to create a simple overlay?1. Create a simple vector on Photoshop Using a vector illustration program could be tedious and time-consuming. However, once you have it designed, you can easily add more details, shapes, colors, different textures and even add features using Photoshop. How to make a simple overlay? Let's see, step-by-step: Step 1. Begin by creating a simple vector on Photoshop. Do not worry if it appears ugly or not impressive on your computer screen. Step 2. Designing a template of desired shape. You can use a simple blue transparent text box with colored area on the left for adding more details, shapes, and colors. Step 3. Designing a template of desired shape. You can use a simple vector illustration program could be tedious and time-consuming. However, once you have it designed, you can easily add more details, shapes, colors, different textures and even add features using Photoshop. Step 4. Add different colors, shapes, and textures to your template using Photoshop. Step 5. Duplicate the template several times. Step 6. Create a collection of the templates. Step 7. Upload the collection as a Symbol in Photoshop. Step 8. Adjust the size of the symbols using the resize tool. Step 9. Overlay a desired template on the desired image. Step 10. To start adding more shape, colors, and text, duplicate the template again. Step 11. Duplicate the template several times. Step 12. Use the move tool to translate the template so that it will overlay the desired part of the image. Step 13. Create a collection of the templates. Step 14. Create a symbol collection. Step 15. Duplicate the collection several times and apply on the desired part of the image. Step 16. Fine-tune the size using the resize tool. Step 17. Duplicate the collection several times. Step 18. Use the move tool to translate the collection so that it will be on the

#### **GrowFX Crack Full Version [Mac/Win]**

GrowFX creates 3D plant from maps. The tool is divided into 3 main stages: creating paths, creating meshes and changing the path direction. Key features: • Easily create both plants and trees using 3D mesh. • Possibility to put plants in specific path direction. • Editable objects, which means the user can change plant's behavior. • Create plants from Meshes that are dragged into the 3D scene. • Change path direction and plants growth. • Possibility to edit both meshes and paths. • Possibility to customize plants' different stages. • Possibility to customize leaves thickness and material. • Possibility to use tree growth animation. • Possibility to use wind and water effects. • Possibility to use real-life objects as plants. To use this image please read the license conditions at the top of this article. To use this image please read the license conditions at the top of this article. Basic brush & pattern creation workflow with Flow-into. Adjust it, add specialized shapes and create huge floral arrangements on your own. Even when it comes to creating a non-linear workflow, it can be challenging to create a sequence of steps that ensures an optimal use of the application's capabilities. However, there are plenty of software tools that can make this process smoother and more efficient. Such is the case of Flow-into, a free plug-in for Photoshop that can make the design of more complex shapes much easier. Once installed, it can be used as a part of a more complex workflow that includes the design of a specific type of effect in Photoshop. For example, you can create a floral arrangement by using the tool and then turn it into a

pattern or textured brush afterwards. Working with the tool may seem simple at first, but the process of creating complex shapes is quite complicated and requires a bit of experience. Flow-into Description: Flow-into is a free plugin for Photoshop designed to create complex shapes like floral arrangements. It is especially useful to create patterns and brush styles on the fly. Features: • Simple and friendly user interface. • Edit flow directly on the image. • Realistic effect. • Adjust flow and its property settings. • Create different flow effects. • Change color, width and thickness of flow. • Change flow thickness in a pixel-unit. • Make flow 09e8f5149f

## **GrowFX Free Registration Code Download**

GrowFX is an excellent tool for those 3d modelers who want to create photorealistic plants and trees. Thanks to the built-in toolset, the 3D modeling of plants and trees is easy.Features: Some features of GrowFX: 1. Realistic trees. Using the built-in technology the GrowFX generates a surface with transitions between trunks and branches. 2. Realistic flowers. GrowFX allows 3D modeling of flowers of all kinds thanks to an innovative and dynamic algorithm. 3. Realistic fruits. GrowFX allows 3D modeling of fruits of all kinds thanks to an innovative and dynamic algorithm.A novel variable region of hepatitis C virus NS5A. Hepatitis C virus (HCV) is a small, enveloped, single-stranded RNA virus of the family Flaviviridae that has been identified as the main causative agent of non-A, non-B hepatitis, a major cause of morbidity and mortality worldwide. The partial genomic sequences of a large number of isolates have been determined to date, but the size of the variable region of the genome is limited to approximately 200 nucleotides. In this study, the presence of two nonoverlapping variable regions of the NS5A protein in the genome of a so-called cis-acting site (38T-42A) and a trans-acting site (303A-305A) in the core protein was identified. The sequence of the strain HCV(NL1-7) is identical to that of the prototype HCV-2a from the Netherlands. The variable region of the core protein is located in the core-NS2 and NS3 protease cleavage sites. The cis-acting site is present only in the putative nonstructural NS3-4A precursor, which is in agreement with the fact that no cleavage products of the NS3-4A region are detectable by Western blotting. The trans-acting site (303A-305A) is present on the putative NS3-4A precursor but not on the NS5A precursor and NS5A in the mature virion, suggesting that this site is cleaved at a stage during virion assembly or mature virion packaging. Studies of amino acid substitutions on the trans-acting site indicated that the amino acid substitution at position 303 (phenylalanine-->valine) reduces virion assembly. This is

## **What's New In GrowFX?**

3D Growth Plug-in lets you easily create and customize plants, which can be used in your video game or 3D model with 3DS Max, Maya, Sculptris, Blender, Motion Builder, Cinema 4D or After Effects. 5 main features: - 2D/3D plants customization. - Create and customize individual or complex plants. - Use Plants/Trees as a background. - Create the real-looking plants with specific settings that are optimized for them. - Produce animation sequences from the simulation. Create and customize plants from your imagination. This is a mesh generator, where you can change and create everything from the basic object to highly elaborated trees. You can create simple objects (planes, cylinders, cones, hexagons, circles, etc.) or combine them together for more complex objects (spheres, oblate spheroids, etc.). You can transform the shapes into different angles, bend them, translate them, rotate them, etc. 2D/3D plants You can create simple objects, planes, cylinders, cones, and any other shape and customize them in any shape and size. Use a plant as a background Create different plants and trees as a background for your scene in which you can create and customize all the objects (planets, clouds, stars, etc.). Create the real-looking plants with specific settings that are optimized for them Start from choosing the plant and set its shape, rigidity, curvature, and appearance. Besides, you can set the plant location and the space you want to put it. Your plants grow using a simulating process. You can change the time to give the plant a particular growth stage and many parameters that affect and change the growth stage of your objects (weight, mass, size, time to change plant stage). The simulation is very precise. You can control each leaf and tree in particular. Watch your plants grow into different shapes and sizes while controlling the growth stage: from the basic growth period with leaves and a sphere tree (with just one branch) to the final stage with fully grown trees and a complete sphere shape. GrowFX Features Create and customize plants You can create simple objects or combine them together for more complex objects (planets, clouds, stars, etc.) in any shape and size. You can transform the shapes into different angles, bend them, translate them, rotate them,

# **System Requirements For GrowFX:**

Minimum Requirements: OS: Windows Vista or 7 Processor: 1.8 GHz Processor (Single Core) Memory: 2 GB RAM (2 GB recommended) Graphics: DirectX 9.0-compatible graphics card DirectX: Version 9.0 Hard Drive: 20 GB free space Internet: Broadband connection Sound Card: DirectX 9.0-compatible sound card Additional Notes: WebGL 2.0 support WebGL 2.0 support will be added in a future update

Related links:

<https://fraenkische-rezepte.com/apkf-product-key-finder-2-4-7-0-crack-pc-windows/>

<https://www.kmjgroupfitness.com/easy-graphic-converter-download-for-windows/>

[https://jomshopi.com/30bd44cc13fa7a30ad813cde1638c46c0edaa38936cbedbaaec9e88888dcad22year30bd44cc13fa7a30ad81](https://jomshopi.com/30bd44cc13fa7a30ad813cde1638c46c0edaa38936cbedbaaec9e88888dcad22year30bd44cc13fa7a30ad813cde1638c46c0edaa38936cbedbaaec9e88888dcad22/30bd44cc13fa7a30ad813cde1638c46c0edaa38936cbedbaaec9e88888dcad22monthnum30bd44cc13fa7a30ad813cde1638c46c0edaa38936cbedbaaec9e88888dcad22/30bd44cc13fa7a30ad813cde1638c46c0edaa38936cbedbaaec9e88888dcad22day30bd44cc13fa7a30ad813cde1638c46c0edaa38936cbedbaaec9e88888dcad22/30bd44cc13fa7a30ad813cde1638c46c0edaa38936cbedbaaec9e88888dcad22postname30bd44cc13fa7a30ad813cde1638c46c0edaa38936cbedbaaec9e88888dcad22/) [3cde1638c46c0edaa38936cbedbaaec9e88888dcad22/30bd44cc13fa7a30ad813cde1638c46c0edaa38936cbedbaaec9e88888dcad](https://jomshopi.com/30bd44cc13fa7a30ad813cde1638c46c0edaa38936cbedbaaec9e88888dcad22year30bd44cc13fa7a30ad813cde1638c46c0edaa38936cbedbaaec9e88888dcad22/30bd44cc13fa7a30ad813cde1638c46c0edaa38936cbedbaaec9e88888dcad22monthnum30bd44cc13fa7a30ad813cde1638c46c0edaa38936cbedbaaec9e88888dcad22/30bd44cc13fa7a30ad813cde1638c46c0edaa38936cbedbaaec9e88888dcad22day30bd44cc13fa7a30ad813cde1638c46c0edaa38936cbedbaaec9e88888dcad22/30bd44cc13fa7a30ad813cde1638c46c0edaa38936cbedbaaec9e88888dcad22postname30bd44cc13fa7a30ad813cde1638c46c0edaa38936cbedbaaec9e88888dcad22/) [22monthnum30bd44cc13fa7a30ad813cde1638c46c0edaa38936cbedbaaec9e88888dcad22/30bd44cc13fa7a30ad813cde1638c4](https://jomshopi.com/30bd44cc13fa7a30ad813cde1638c46c0edaa38936cbedbaaec9e88888dcad22year30bd44cc13fa7a30ad813cde1638c46c0edaa38936cbedbaaec9e88888dcad22/30bd44cc13fa7a30ad813cde1638c46c0edaa38936cbedbaaec9e88888dcad22monthnum30bd44cc13fa7a30ad813cde1638c46c0edaa38936cbedbaaec9e88888dcad22/30bd44cc13fa7a30ad813cde1638c46c0edaa38936cbedbaaec9e88888dcad22day30bd44cc13fa7a30ad813cde1638c46c0edaa38936cbedbaaec9e88888dcad22/30bd44cc13fa7a30ad813cde1638c46c0edaa38936cbedbaaec9e88888dcad22postname30bd44cc13fa7a30ad813cde1638c46c0edaa38936cbedbaaec9e88888dcad22/) [6c0edaa38936cbedbaaec9e88888dcad22day30bd44cc13fa7a30ad813cde1638c46c0edaa38936cbedbaaec9e88888dcad22/30bd](https://jomshopi.com/30bd44cc13fa7a30ad813cde1638c46c0edaa38936cbedbaaec9e88888dcad22year30bd44cc13fa7a30ad813cde1638c46c0edaa38936cbedbaaec9e88888dcad22/30bd44cc13fa7a30ad813cde1638c46c0edaa38936cbedbaaec9e88888dcad22monthnum30bd44cc13fa7a30ad813cde1638c46c0edaa38936cbedbaaec9e88888dcad22/30bd44cc13fa7a30ad813cde1638c46c0edaa38936cbedbaaec9e88888dcad22day30bd44cc13fa7a30ad813cde1638c46c0edaa38936cbedbaaec9e88888dcad22/30bd44cc13fa7a30ad813cde1638c46c0edaa38936cbedbaaec9e88888dcad22postname30bd44cc13fa7a30ad813cde1638c46c0edaa38936cbedbaaec9e88888dcad22/) [44cc13fa7a30ad813cde1638c46c0edaa38936cbedbaaec9e88888dcad22postname30bd44cc13fa7a30ad813cde1638c46c0edaa3](https://jomshopi.com/30bd44cc13fa7a30ad813cde1638c46c0edaa38936cbedbaaec9e88888dcad22year30bd44cc13fa7a30ad813cde1638c46c0edaa38936cbedbaaec9e88888dcad22/30bd44cc13fa7a30ad813cde1638c46c0edaa38936cbedbaaec9e88888dcad22monthnum30bd44cc13fa7a30ad813cde1638c46c0edaa38936cbedbaaec9e88888dcad22/30bd44cc13fa7a30ad813cde1638c46c0edaa38936cbedbaaec9e88888dcad22day30bd44cc13fa7a30ad813cde1638c46c0edaa38936cbedbaaec9e88888dcad22/30bd44cc13fa7a30ad813cde1638c46c0edaa38936cbedbaaec9e88888dcad22postname30bd44cc13fa7a30ad813cde1638c46c0edaa38936cbedbaaec9e88888dcad22/) [8936cbedbaaec9e88888dcad22/](https://jomshopi.com/30bd44cc13fa7a30ad813cde1638c46c0edaa38936cbedbaaec9e88888dcad22year30bd44cc13fa7a30ad813cde1638c46c0edaa38936cbedbaaec9e88888dcad22/30bd44cc13fa7a30ad813cde1638c46c0edaa38936cbedbaaec9e88888dcad22monthnum30bd44cc13fa7a30ad813cde1638c46c0edaa38936cbedbaaec9e88888dcad22/30bd44cc13fa7a30ad813cde1638c46c0edaa38936cbedbaaec9e88888dcad22day30bd44cc13fa7a30ad813cde1638c46c0edaa38936cbedbaaec9e88888dcad22/30bd44cc13fa7a30ad813cde1638c46c0edaa38936cbedbaaec9e88888dcad22postname30bd44cc13fa7a30ad813cde1638c46c0edaa38936cbedbaaec9e88888dcad22/)

[https://mentalconnect.org/wp-content/uploads/2022/06/News\\_Central\\_Lite\\_License\\_Key\\_Full\\_X64.pdf](https://mentalconnect.org/wp-content/uploads/2022/06/News_Central_Lite_License_Key_Full_X64.pdf)

<https://pascanastudio.com/alternative-world-map-creator-crack-for-pc/>

[https://stylovoblecena.com/wp-content/uploads/2022/06/Inst2Midi\\_Crack\\_PCWindows.pdf](https://stylovoblecena.com/wp-content/uploads/2022/06/Inst2Midi_Crack_PCWindows.pdf)

<https://www.inscriu.ro/wp-content/uploads/2022/06/haltal.pdf>

<https://ig-link.com/mailscan-for-vpop3-crack-product-key-latest/>

<http://www.apunkagames.best/?p=8305>

<https://www.cbdexpress.nl/wp-content/uploads/DarkAudacity.pdf>

<https://versiis.com/6945/thinkvantage-secure-data-disposal-crack-with-serial-key-mac-win-latest/>

<https://sehatmudaalami65.com/?p=7185>

[https://vendredeslivres.com/wp-content/uploads/2022/06/VisualExif\\_\\_Download.pdf](https://vendredeslivres.com/wp-content/uploads/2022/06/VisualExif__Download.pdf)

[https://voiccing.com/upload/files/2022/06/ng81rTEoRjrNrYvmUNux\\_08\\_c062a00bb146ed465ba53e26d9f4846d\\_file.pdf](https://voiccing.com/upload/files/2022/06/ng81rTEoRjrNrYvmUNux_08_c062a00bb146ed465ba53e26d9f4846d_file.pdf)

<https://www.podiumrakyat.com/microsoft-sql-server-2012-ctp-3-vhd-crack/>

<https://energizium.com/wp-content/uploads/2022/06/SchoolDir.pdf>

[https://esglaiart.es/wp-content/uploads/2022/06/Gazelle\\_Crack\\_Registration\\_Code\\_Download\\_3264bit\\_April2022.pdf](https://esglaiart.es/wp-content/uploads/2022/06/Gazelle_Crack_Registration_Code_Download_3264bit_April2022.pdf) [https://www.illuzzzion.com/socialnet/upload/files/2022/06/g4nI5qCRN5rTi7ZbrF3J\\_08\\_c062a00bb146ed465ba53e26d9f4846](https://www.illuzzzion.com/socialnet/upload/files/2022/06/g4nI5qCRN5rTi7ZbrF3J_08_c062a00bb146ed465ba53e26d9f4846d_file.pdf) [d\\_file.pdf](https://www.illuzzzion.com/socialnet/upload/files/2022/06/g4nI5qCRN5rTi7ZbrF3J_08_c062a00bb146ed465ba53e26d9f4846d_file.pdf)

https://bravahost.com/wp-content/uploads/2022/06/Yamilk\_Icon\_Pack\_Crack\_\_.pdf